## **Download Adobe Photoshop CC 2014 Cracked X64 {{ lifetime releaSe }} 2023**

Cracking Adobe Photoshop is not as straightforward as installing it. It requires a few steps to bypass the security measures that are in place. First, you must obtain a cracked version of the software from a trusted source. Once you have downloaded the cracked version, you must disable all security measures, such as antivirus and firewall protection. After this, you must open the crack file and follow the instructions on how to patch the software. Once the patching process is complete, the software is cracked and ready to use.

## [Click Here](http://evacdir.com/retinal/nigeria/bibliotheque.gangly?ZG93bmxvYWR8U2Q1TWpkbmFYeDhNVFkzTWpVNU1qVTNOSHg4TWpVNU1IeDhLRTBwSUZkdmNtUndjbVZ6Y3lCYldFMU1VbEJESUZZeUlGQkVSbDA=/phytoestrogenic/QWRvYmUgUGhvdG9zaG9wIENDIDIwMTQQWR)

Before you curse the idea of upgrading to Lightroom 5, it's worth talking about the good and the bad. The interface is very similar to the one in previous years, but the new features are worth much more than looks. I'll be the first to admit that not everyone will enjoy this update. It is a significant design improvement, but some users might feel that it changes too much at once. You might be more inclined to avoid the update if you don't use automation, a feature new to Lightroom, but don't worry, you can go back to Lightroom 4 if you miss automation. Equipping Adobe Photoshop CC 2019 for any professional photographer and carrying out a large volume of tasks is certainly a competent addition to the applications of any photographer, as it is known for being an advanced application for professionals. In this sense, it is an excellent tool designed to amplify the power of the hardware being used. The best application in a selection of areas of photography, not only for taking photos but also for drawing and editing images, adjusting levels, tones and details of the already taken photos - all this is possible through the use of this application. We also test the use of components with Wondershare VideoEditor Ultimate - Easy video editing in seconds. Thanks to the product, users can carry out a large variety of tasks, including image editing, recording video clips, processing images, etc. whose degree of difficulty in practice is unlimited. Perform tests and everything will be done in the best way for your creative projects!

## **Download free Adobe Photoshop CC 2014Cracked Incl Product Key [Win/Mac] 2023**

Adobe Photoshop is a bit like a Swiss army knife, but it comes with more tools than fit in your pocket. Learn more about the various tools, which work together to create amazing artistic and design results, and how to use them to help you achieve specific creative goals. You'll find the following tools in the application:

- 1. The Camera Raw panel: This is the area where Photoshop's raw-format decoding takes place to reveal the tonal richness of the finished image. With the Camera Raw panel, you can open photos in various RAW formats and adjust any number of parameters to seamlessly edit the image. You can also use Adobe Camera Raw to adjust your sensor as a camera, and to remove digital noise and artifacts from your photos.
- 2. The History panel: This panel lets you explore and correct previous versions of images, a useful feature when you're redoing or re-creating something that you already've worked on in the past. Use this panel to undo, delete, and redo individual steps, or use a variety of different displayed versions of your image such as the current version, a copy, a light-saturated copy, a black-and-white copy, a copy rescaled to 72ppi, a copy corrected with a focal-length lens, and more.
- 3. The Layers panel: The Layers panel gives you access to individual images and their layers that are specific to the current work. You can easily edit individual or groups of layers by dividing them into new Layers, deleting Layers, copying and pasting Layers, adjusting their blend and opacity, selecting individual pixels, and more.
- 4. The History panel: The History panel is a tool that records the changes you make to images (layers and files) so you can restore them if you need to. It also allows you to restore specific edits from one version of the image to another.
- 5. The Channels panel: This panel is used to manage the color information of a layer. This panel includes several functions you can use, such as Channels Dodge and Burn, Channels Luminance, Channels Hue, and Channels Saturation.
- 6. The Adjustments panel: The Adjustments panel is a set of tools you can use to automatically correct or change certain aspects of an image in real time.
- 7. The Adjustment Brush: The Adjustment Brush is a feature that lets you paint different adjustments directly on your image.

Want to learn more about these tools? Select a topic in the menu to the left or visit Adobe Learn. e3d0a04c9c

## **Download free Adobe Photoshop CC 2014Keygen For (LifeTime) [Win/Mac] {{ NEw }} 2023**

Adobe is also looking to make big changes to the user interface of Photoshop in the coming months. At the moment, the user interface is clunky and unpopular, making it time consuming to use. This new version of Photoshop is being filled with design theory, such as the return to a ribbon layout with all of Photoshop's tools being placed into neat little boxes, which create a greater sense of knowledge when using the software. Adobe is also announcing that they will be focusing much more on designers, and not focus on image editing as much. It is also announced that Photoshop is being invested in with AI and is now being primed for greater design.

*Mojtaba Karamiati does not work for, consult, own shares in or receive funding from any company mentioned in this article, and has no relevant affiliations with any company mentioned in this article.* Photoshop or any other graphic application can be frustrating for the beginner. While there are a large number of tools and options available, it's so easy to misplace or accidentally delete one. Although there are a number of software packages available today, probably the most popular is Adobe Photoshop. It has many powerful features and is used by most (if not all) the top publishers, film directors, photographers, illustrators and model makers. Photoshop has all the features and tools you need to edit and retouch images on any platform. Because it's so power packed, Adobe Photoshop can be tricky to learn, as there's so much to learn and absorb, but there are plenty of tutorials and online courses to keep you going.

download vectors for photoshop download video tutorial photoshop free download vector action photoshop download video photoshop download photoshop update download photoshop untuk windows 10 download photoshop ubuntu download photoshop uptodown download photoshop untuk windows 7 download photoshop untuk macbook

Photoshop Elements does have several new features such as. The new Content Aware Fill tool allows users to select and mask areas of unwanted content. Combine this with the new Content Aware Fill Smart tool that will try to create the best surrounding tones to match the content. The new Smart Objects allow for dynamic content creation and the merging of images. In addition, Image stabilization, texture replacement, selective adjustments, and spot healing are new, but limited editing tools found in Photoshop. Adobe Photoshop Elements currently lacks in some areas, such as support for Anime and Manga, Web stores, and ink. You can purchase these add-ons through the Adobe store, but without the Adobe CD there is no support. The web store software can be downloaded from the internet, but it's a separate download and doesn't appear to include the same support that the Adobe store does. If you are a web designer, consider the Elements WebAdder that provides the necessary tools to round out your web design creation. It includes the ability to create PNG files from your designs, create CSS files, layer styles, and web fonts. The main toolset for creating web pages is the Elements combined icon set . If you are interested in the new features of Photoshop CC, consider the full version of the app. It has evolved much like Elements, so you'll see most of the features. However, the user interface has also been significantly updated to make the process of working with the software more convenient.

One of the best things for would be the fact that you can really do a lot with Photoshop. In just about every aspect of editing, you have the ability to be creative. There are many hack plugins available on the internet to make your images more interesting. You are quite sure that if you're any Photoshop user then you can certainly make some personal tweaks to your pictures. To begin with you are given the tools to alter your photographs. And there are some other tools that also you can use, like the popular AutoCrop, you can trim the borders and crop your image to any shape using only some handy Photoshop tools. Photoshop cannot truly do anything for you. Sometimes you're going to have to become a part of the picture you're trying to edit. The other thing about having to do the final touch on your photos by doing what is called ''touch ups''. Those touch ups will be used to do quite a lot of things. They will be used to set the proper color scheme to your photos. They can be used to use the proper contrast of the color to your pictures, although this is not as important as it was in the older versions of Photoshop. The touch ups can be used to add a comic strip to your picture. There are a lot of things you can do with the touch ups. Photoshop has a lot of the features that are a must for a professional who needs to make major changes to his or her work. Starting with straightening an image, you can make changes to the image. You can change the lighting, change the color, and the contrast, or the sharpness of the image. There are some other things you can do with adjustments and such things. You can make the masking to change certain areas of the image. That really depends on what you are trying to do. If I'm trying to fix an image, I might be able to use masking on a certain picture. So when I use a layer mask, I will be able to change what is underneath and avoid changing the background.

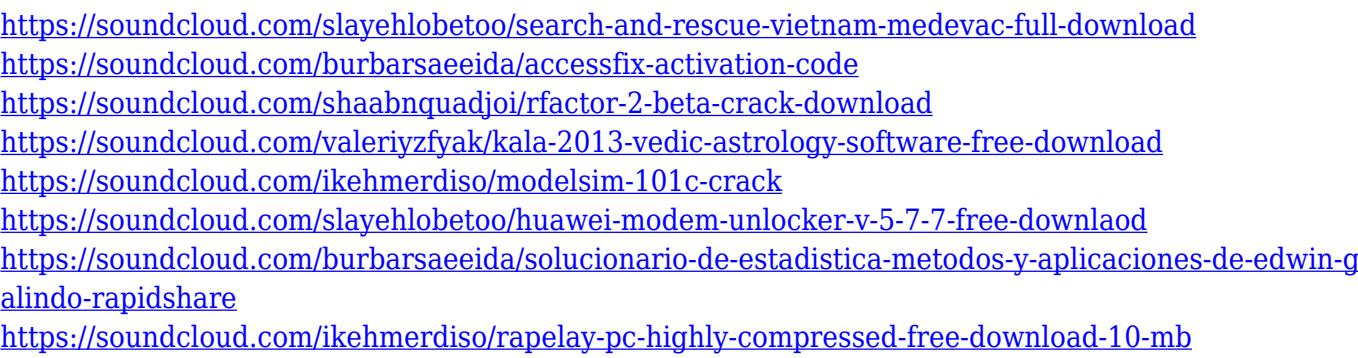

<https://soundcloud.com/shaabnquadjoi/fsx-p3d-carenado-cessna-citation-ii-550-v2-torrent>

Photoshop's best-known tool is the Channels palette. The Channels panel, which you access by pressing Shift-Command-C, lets you decompose the image into a grid of different colors, which is imported from a file and appears as a preview. You can then blend together, manipulate, and alter the colors of just the areas desired. But you don't need to start from scratch in a new workspace like in the past, you can apply the same process to multiple layers. The ability to layer, group, and clone images dramatically increases the power and flexibility of Photoshop. It is one of the musthave features that most digital photographers and graphic artists use regularly. **Adobe Photoshop Fix -** Photoshop Fix features a streamlined interface that makes it easy to monitor and correct common image aberrations, including red-eye and cast shadows. You click on an area that doesn't look right, and Photoshop Fix quickly analyzes the selected area and spots the selected issue. It also corrects the problem, without having to spend time browsing through the Undo list. That way, you can gradually correct imperfections without risking retakes. **Adobe Photoshop Lightroom -** Adobe's work-flow software includes a set of tools to correct your images, a set of features to clean and edit them, and a set of library tools to organize them based on a particular theme. The latest version of Lightroom, Lightroom CC, has more features and tools than ever before.

In native mode, Photoshop's filters and editing tools ensure that you preserve the look of your original digital photo. Unfortunately, when you're using (or creating) a JPEG file, the transition from one image file to another is made perhaps the most difficult by the loss of information in the conversion. But you can minimize the impact by using the Post Processor filters in the advanced mode. The tool allows you to select between the "Multiply" and the "Additive" modes when you adjust the two layers in Photoshop. The Multiply blend mode preserves the greater highlights and shadows, while the Additive preserves the difference between the two layers. Using the Smart Brush, you can apply a selected brush color with the same strokes as a brush in the canvas. With the dotted Stroke style preset for the brush, you can make precise linework with a very consistent approach. You can choose the color that matches the brush from the Stroke Color palette, and you can change the size of the brush tip by dragging the slider to the right. Photoshop has become an indispensable tool for anyone working with images. When it comes to maintaining an artistic standard and the need to provide a consistent visual look, the Post Processor filters and editing tools just make things easier.

- (1) **Photoshop (Desktop, Mac, Web)** Download on the App Store.
- (2) **Instagram** Download on the App Store.
- (3) Microsoft Office 365 Pro Buy a subscription.
- (4) Adobe Creative Cloud Buy a subscription.